## **Carnegie Mellon University**

# 2 uery Execution - Part

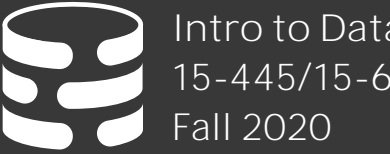

[Intro to Database Systems](https://15445.courses.cs.cmu.edu/fall2020) 15-445/15-645

Andy Pavlo<br>Computer Science [Carnegie Mellon University](http://www.cs.cmu.edu/~pavlo/)

#### ADMINISTRIVIA

**Homework #3** is due Sun Oct  $18<sup>th</sup>$  @  $11:59$ pm

#### **Mid-Term Exam** is Wed Oct 21st

- $\rightarrow$  Morning Session: 9:00am ET
- → Afternoon Session: 3:20pm ET

#### **Project #2** is due Sun Oct 25<sup>th</sup> @ 11:59pm

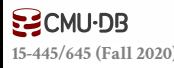

#### PROJECTS

Write your own tests. Practice [defensive programming.](https://swc-osg-workshop.github.io/2017-05-17-JLAB/novice/python/05-defensive.html) Profile your code to find performance problems.

Do not use Gradescope for debugging. Do not directly email TAs for help.

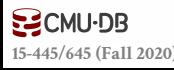

## QUERY PLAN

The operators are arranged in a tree.

Data flows from the leaves of the tree up towards the root.

The output of the root node is the result of the query.

**SELECT** R.id, S.cdate **FROM** R **JOIN** S **ON** R.id = S.id **WHERE** S.value > 100

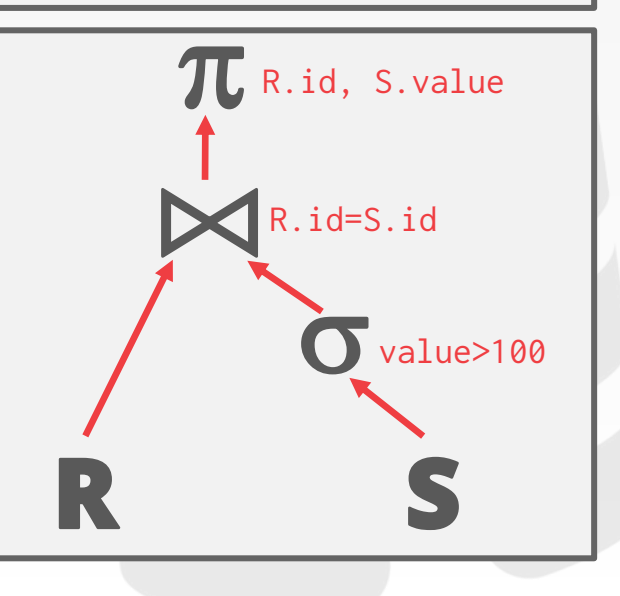

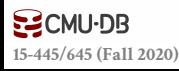

#### TODAY'S AGENDA

Processing Models Access Methods Modification Queries Expression Evaluation

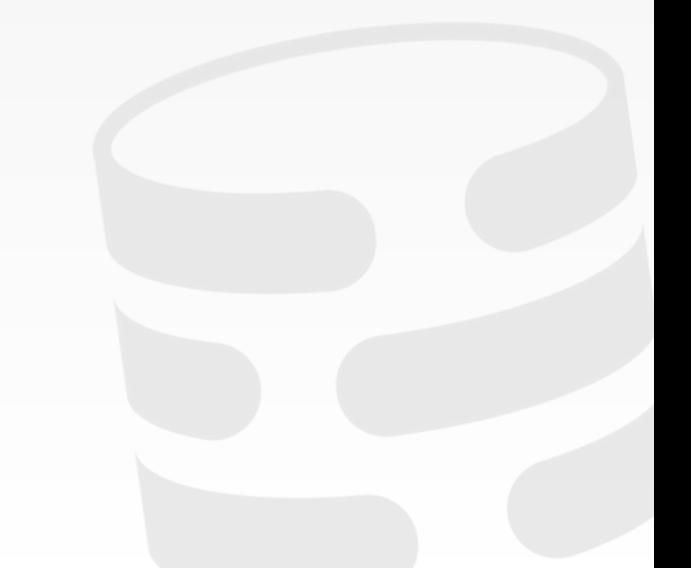

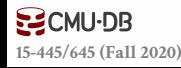

#### PROCESSING MODEL

A DBMS's **processing model** defines how the system executes a query plan.  $\rightarrow$  Different trade-offs for different workloads.

**Approach #1: Iterator Model Approach #2: Materialization Model Approach #3: Vectorized / Batch Model**

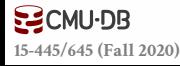

Each query plan operator implements a **Next** function.

- $\rightarrow$  On each invocation, the operator returns either a single tuple or a null marker if there are no more tuples.
- $\rightarrow$  The operator implements a loop that calls next on its children to retrieve their tuples and then process them.

#### Also called **Volcano** or **Pipeline** Model.

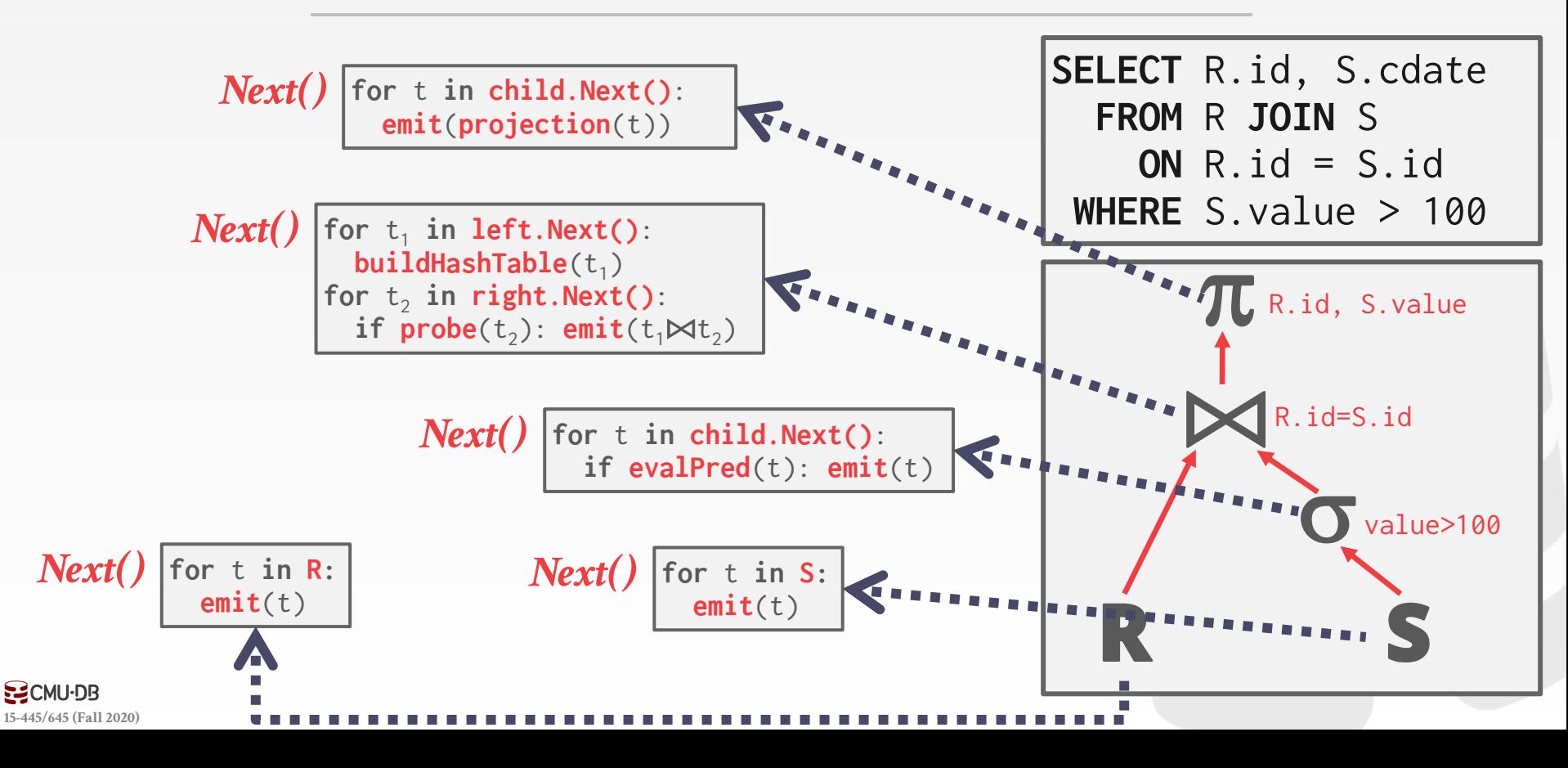

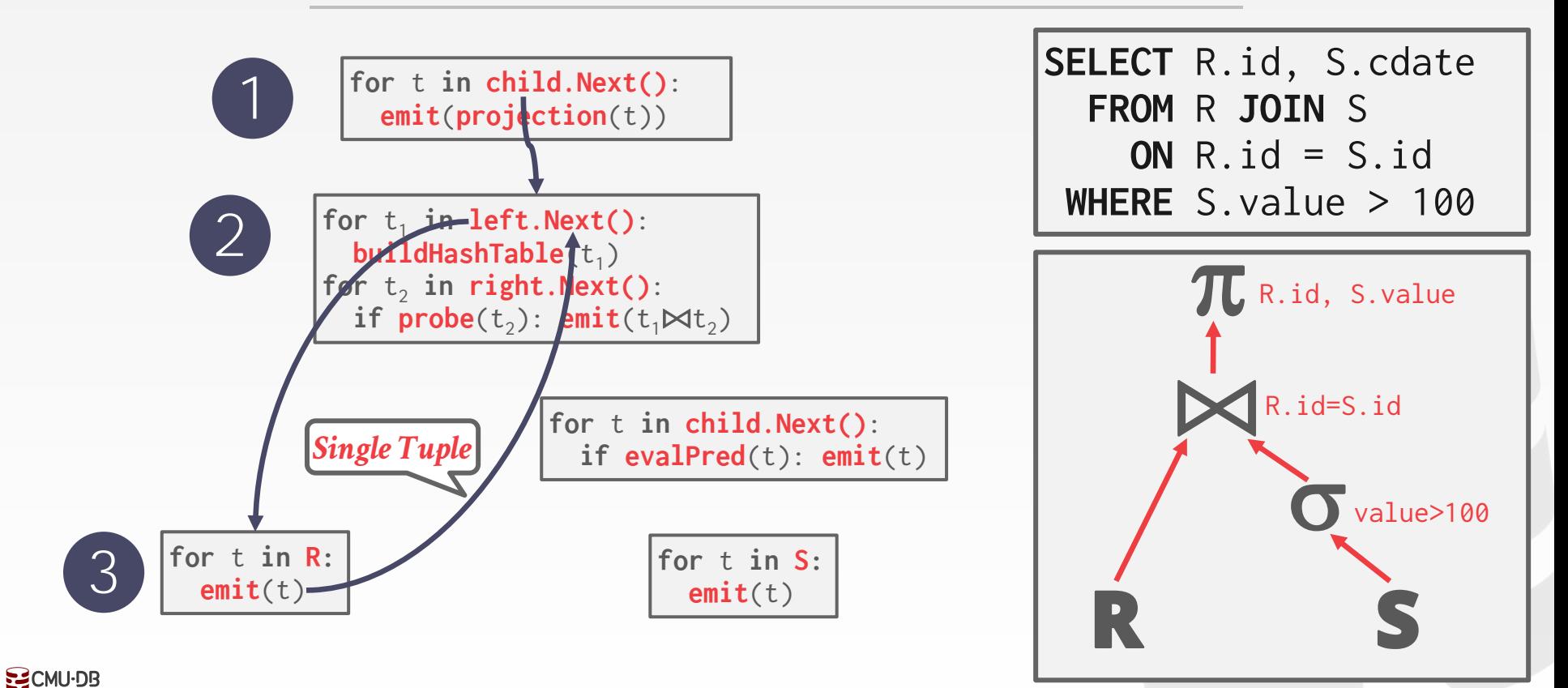

**[15-445/645 \(Fall 2020\)](https://15445.courses.cs.cmu.edu/)**

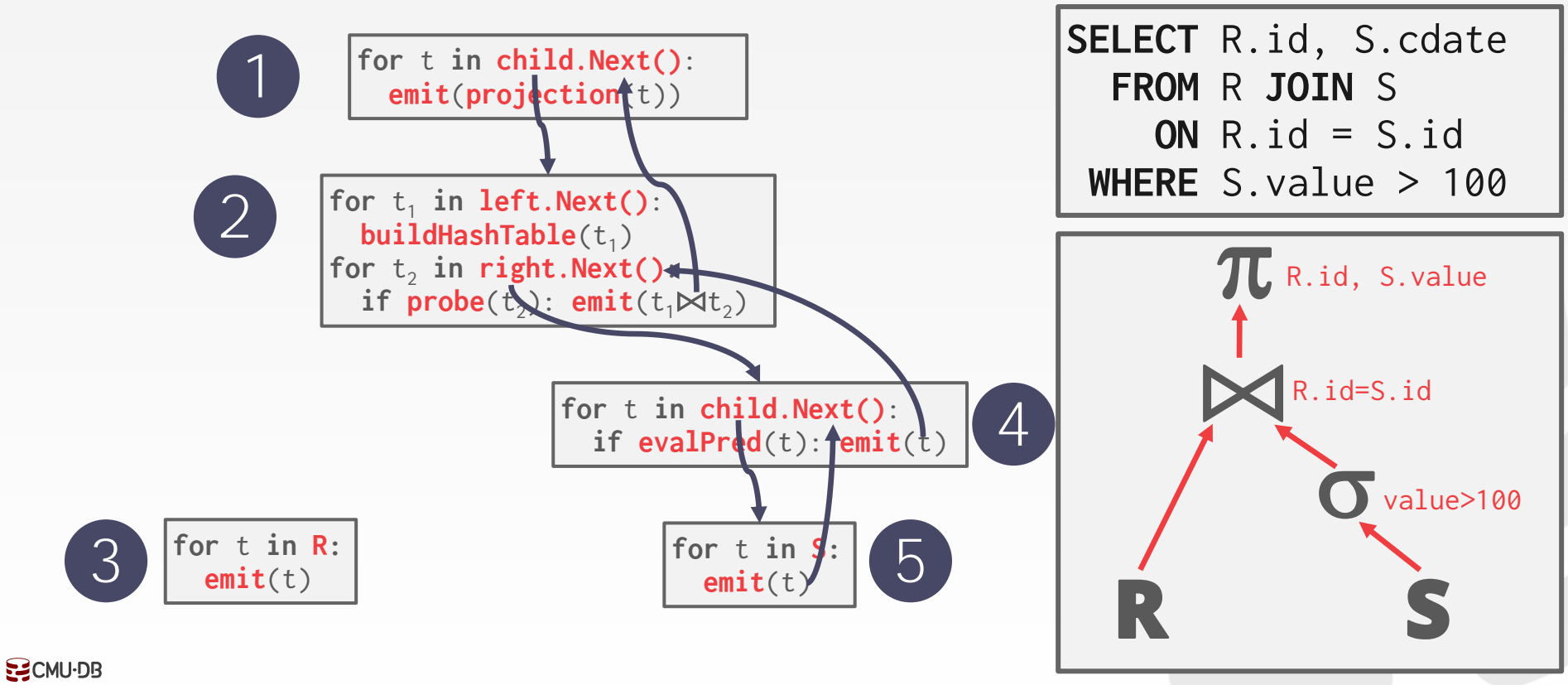

**[15-445/645 \(Fall 2020\)](https://15445.courses.cs.cmu.edu/)**

This is used in almost every DBMS. Allows for tuple pipelining.

Some operators must block until their children emit all their tuples.

 $\rightarrow$  Joins, Subqueries, Order By

**[15-445/645 \(Fall 2020\)](https://15445.courses.cs.cmu.edu/)**

Output control works easily with this approach.

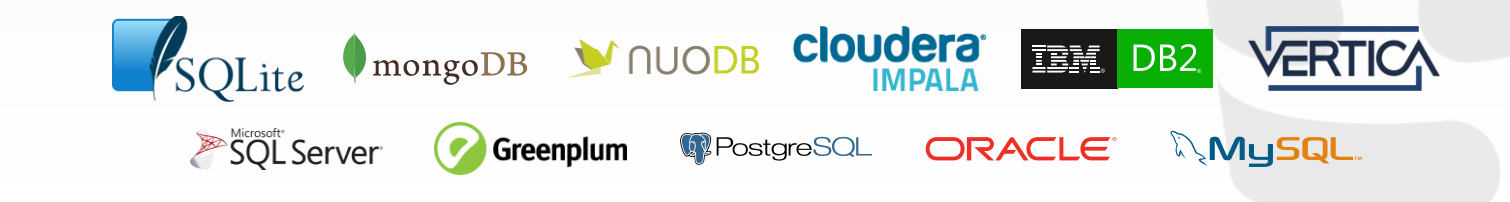

## MATERIALIZATION MODEL

Each operator processes its input all at once and then emits its output all at once.

- $\rightarrow$  The operator "materializes" its output as a single result.
- $\rightarrow$  The DBMS can push down hints into to avoid scanning too many tuples.
- $\rightarrow$  Can send either a materialized row or a single column.

The output can be either whole tuples (NSM) or subsets of columns (DSM)

#### MATERIALIZATION MODEL

**out** = **[ ] for** t **in child.Output()**: **out.add**(**projection**(t)) **return out**

**out** = **[ ]** for  $t_1$  in left.Output(): **buildHashTable**(t<sub>1</sub>) for  $t_2$  in right. Output(): **if**  $\textsf{probe}(t_2)$ :  $\textsf{out.add}(t_1 \bowtie t_2)$ **return out**

> **out** = **[ ] for** t **in child.Output()**: **if evalPred**(t): **out.add**(t) **return out**

**out** = **[ ] for** t **in R: out.add**(t) **return out**

**[15-445/645 \(Fall 2020\)](https://15445.courses.cs.cmu.edu/)**

**ECMU-DB** 

**out** = **[ ] for** t **in S: out.add**(t) **return out**

**SELECT** R.id, S.cdate **FROM** R **JOIN** S **ON** R.id = S.id **WHERE** S.value > 100

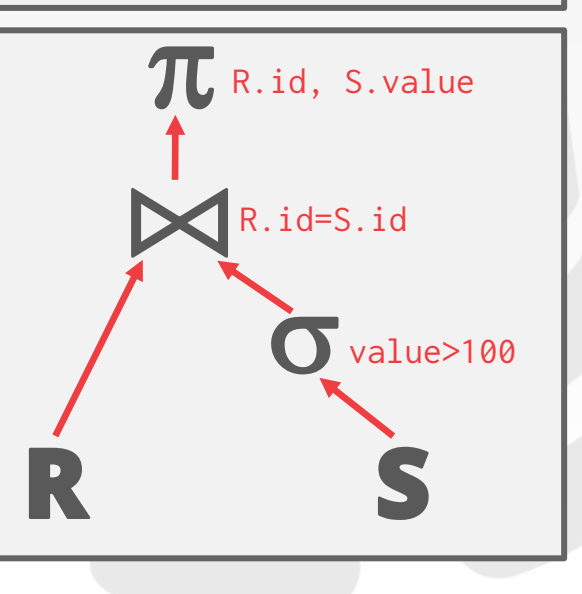

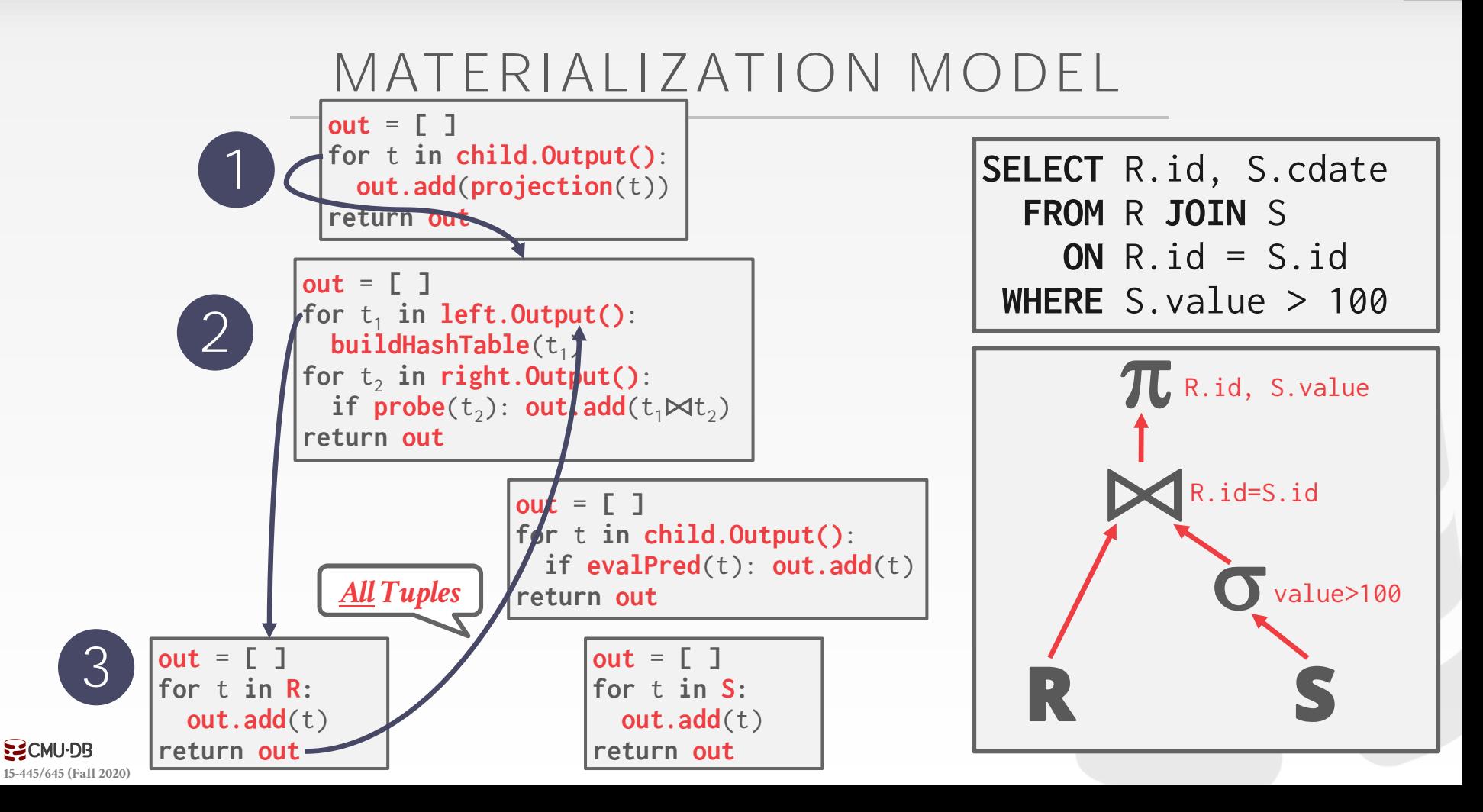

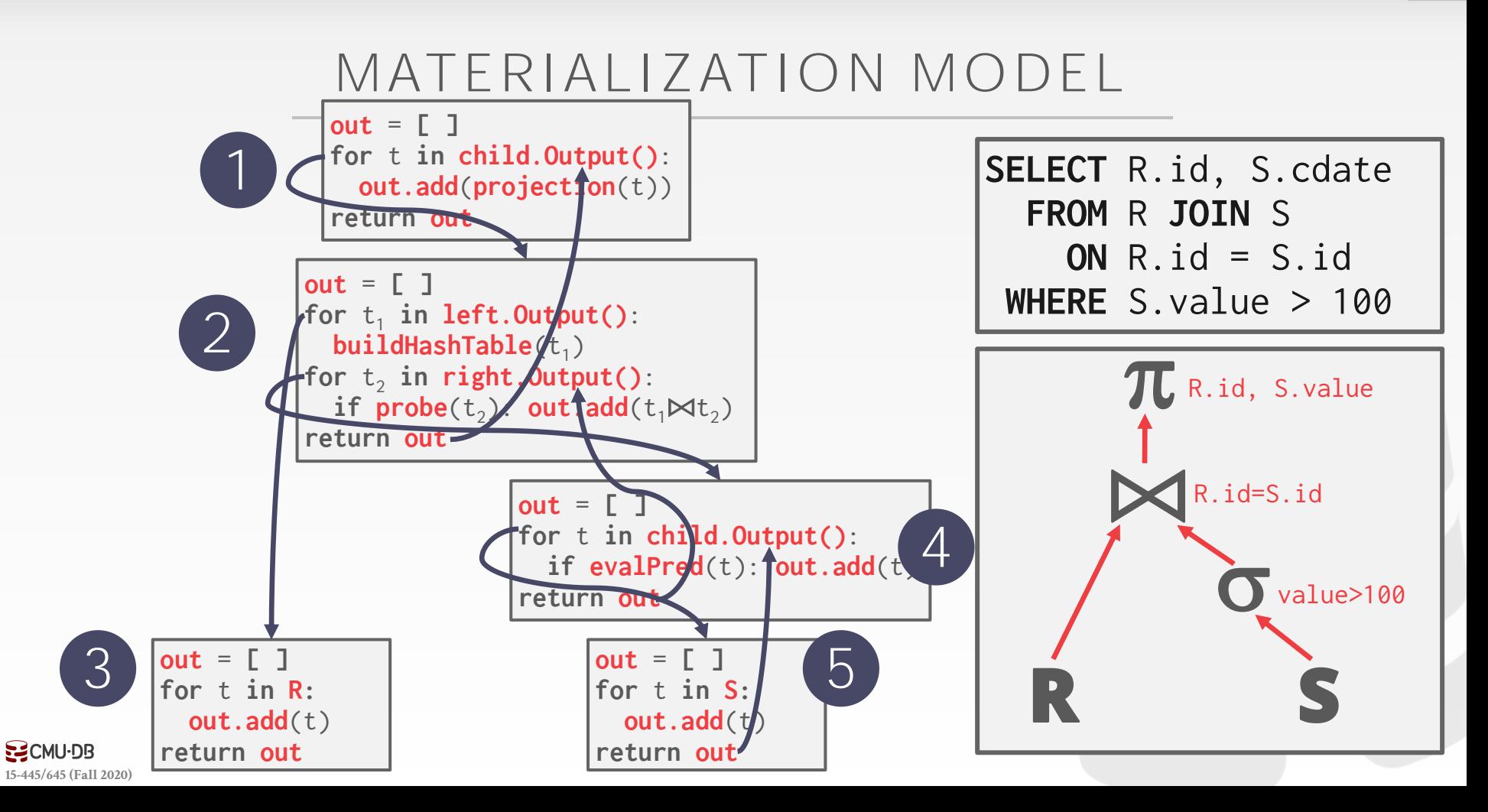

## MATERIALIZATION MODEL

Better for OLTP workloads because queries only access a small number of tuples at a time.  $\rightarrow$  Lower execution / coordination overhead.

 $\rightarrow$  Fewer function calls.

Not good for OLAP queries with large intermediate results.

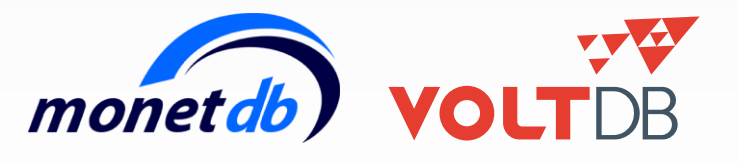

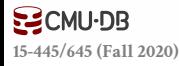

## VECTORIZATION MODEL

Like the Iterator Model where each operator implements a **Next** function in this model.

- Each operator emits a **batch** of tuples instead of a single tuple.
- $\rightarrow$  The operator's internal loop processes multiple tuples at a time.
- $\rightarrow$  The size of the batch can vary based on hardware or query properties.

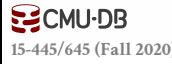

#### VECTORIZATION MODEL

**out** = **[ ] for** t **in child.Next()**: **out.add**(**projection**(t)) **if** |**out**|>n: **emit**(**out**)

**out** = **[ ]** for  $t_1$  in left.Next(): **buildHashTable**(t<sub>1</sub>) **for** t<sup>2</sup> **in right.Next()**: **if**  $\textsf{probe}(t_2)$ :  $\textsf{out.add}(t_1 \bowtie t_2)$ **if** |**out**|>n: **emit**(**out**)

> **out** = **[ ] for** t **in child.Next()**: **if evalPred**(t): **out.add**(t) **if** |**out**|>n: **emit**(**out**)

**out** = **[ ] for** t **in R: out.add**(t) **if** |**out**|>n: **emit**(**out**)

**[15-445/645 \(Fall 2020\)](https://15445.courses.cs.cmu.edu/)**

**ECMU-DB** 

**out** = **[ ] for** t **in S: out.add**(t) **if** |**out**|>n: **emit**(**out**) **SELECT** R.id, S.cdate **FROM** R **JOIN** S **ON** R.id = S.id **WHERE** S.value > 100

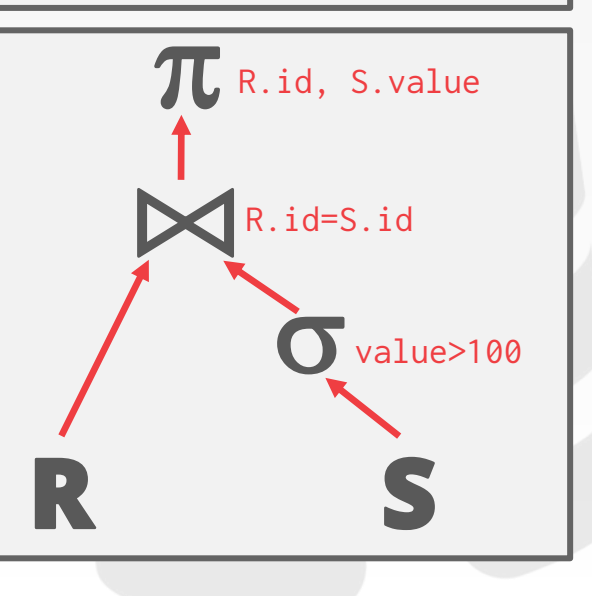

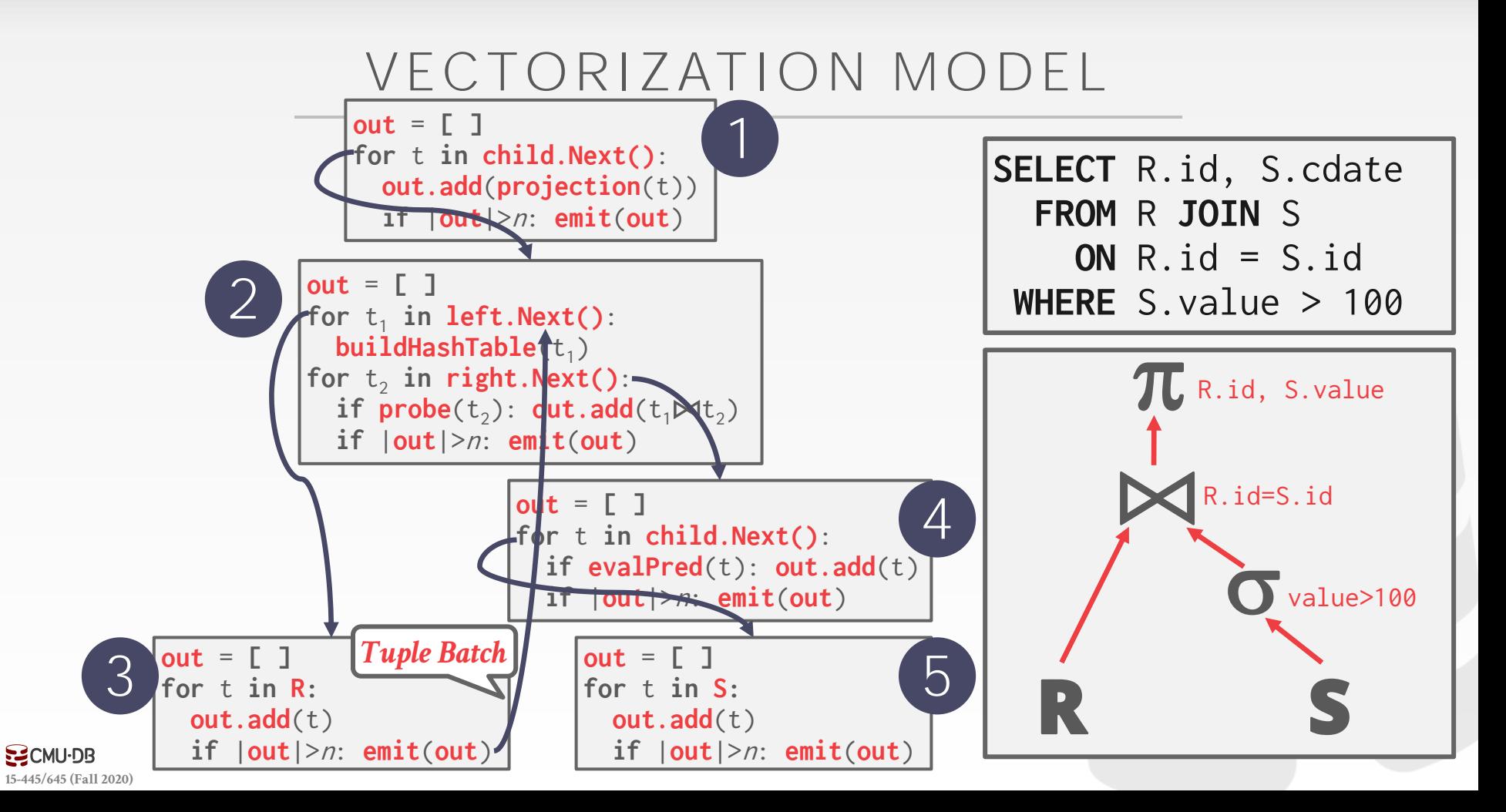

#### VECTORIZATION MODEL

15

Ideal for OLAP queries because it greatly reduces the number of invocations per operator. Allows for operators to use vectorized (SIMD) instructions to process batches of tuples.

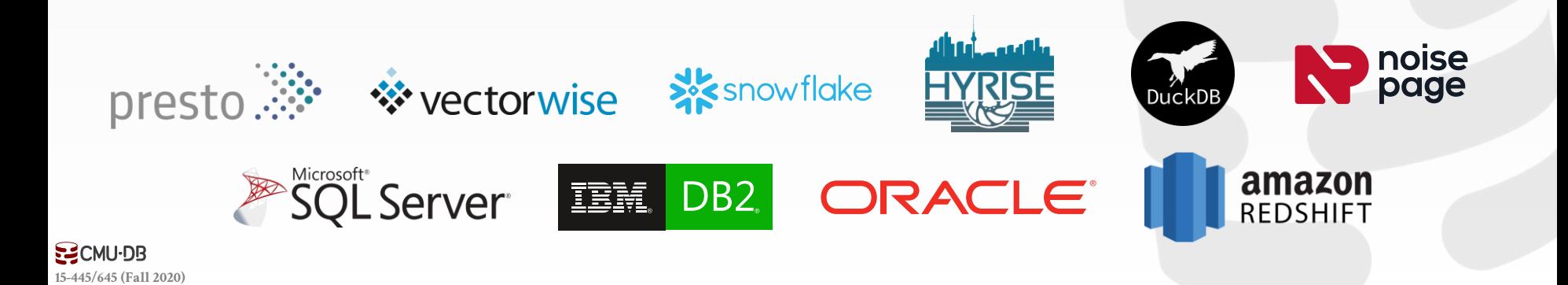

#### PLAN PROCESSING DIRECTION

#### **Approach #1: Top-to-Bottom**

- $\rightarrow$  Start with the root and "pull" data up from its children.
- $\rightarrow$  Tuples are always passed with function calls.

#### **Approach #2: Bottom-to-Top**

- $\rightarrow$  Start with leaf nodes and push data to their parents.
- $\rightarrow$  Allows for tighter control of caches/registers in pipelines.

## ACCESS METHODS

An **access method** is a way that the DBMS can access the data stored in a table.

 $\rightarrow$  Not defined in relational algebra.

Three basic approaches:

- $\rightarrow$  Sequential Scan
- $\rightarrow$  Index Scan
- → Multi-Index / "Bitmap" Scan

**SELECT** R.id, S.cdate **FROM** R **JOIN** S **ON** R.id = S.id **WHERE** S.value > 100

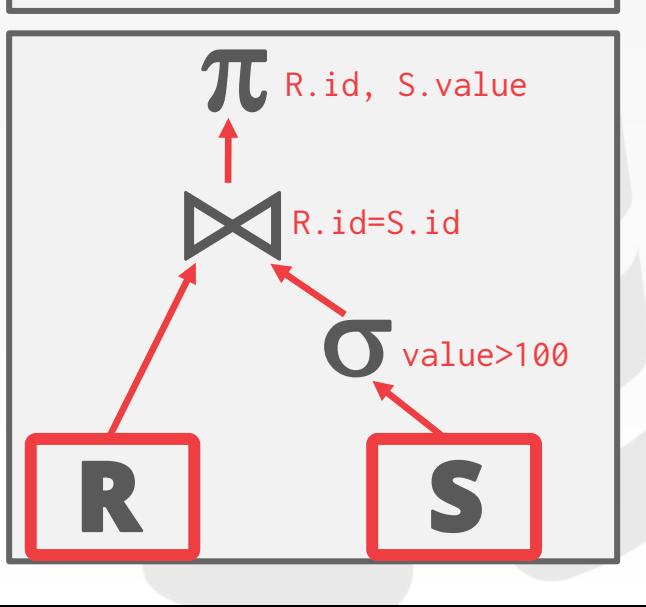

**こくいうかい トラス [15-445/645 \(Fall 2020\)](https://15445.courses.cs.cmu.edu/)**

#### SEQUENTIAL SCAN

For each page in the table:

- $\rightarrow$  Retrieve it from the buffer pool.
- $\rightarrow$  Iterate over each tuple and check whether to include it.

The DBMS maintains an internal **cursor** that tracks the last page / slot it examined.

**for** page **in** table.pages: **for** t **in** page.tuples: **if evalPred**(t): **// Do Something!**

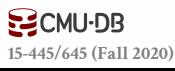

## SEQUENTIAL SCAN: OPTIMIZATIONS

This is almost always the worst thing that the DBMS can do to execute a query.

Sequential Scan Optimizations:

- $\rightarrow$  Prefetching
- $\rightarrow$  Buffer Pool Bypass
- $\rightarrow$  Parallelization
- $\rightarrow$  Heap Clustering
- $\rightarrow$  Zone Maps
- $\rightarrow$  Late Materialization

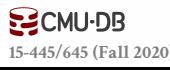

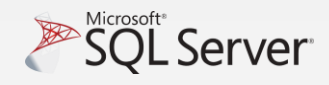

#### ZONE MAPS

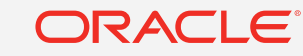

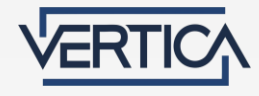

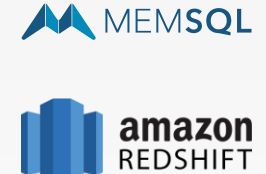

**[15-445/645 \(Fall 2020\)](https://15445.courses.cs.cmu.edu/)**

**ECMU-DB** 

Pre-computed aggregates for the attribute values in a page. DBMS checks the zone map first to decide whether it wants to access the page.

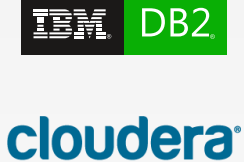

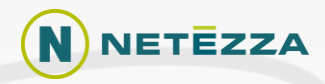

**IMPALA** 

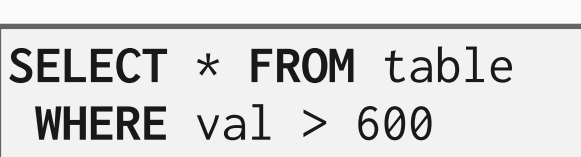

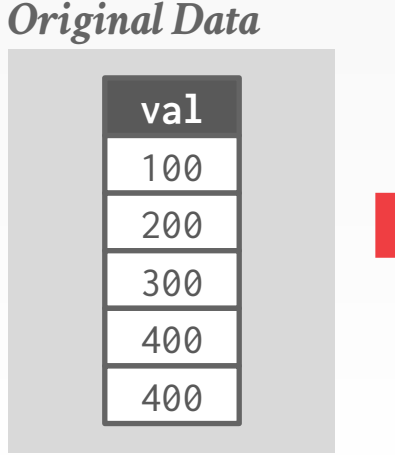

*Zone Map*

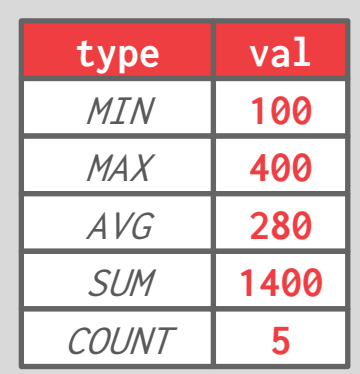

## L ATE MATERIALIZATION

DSM DBMSs can delay stitching together tuples until the upper parts of the query plan.

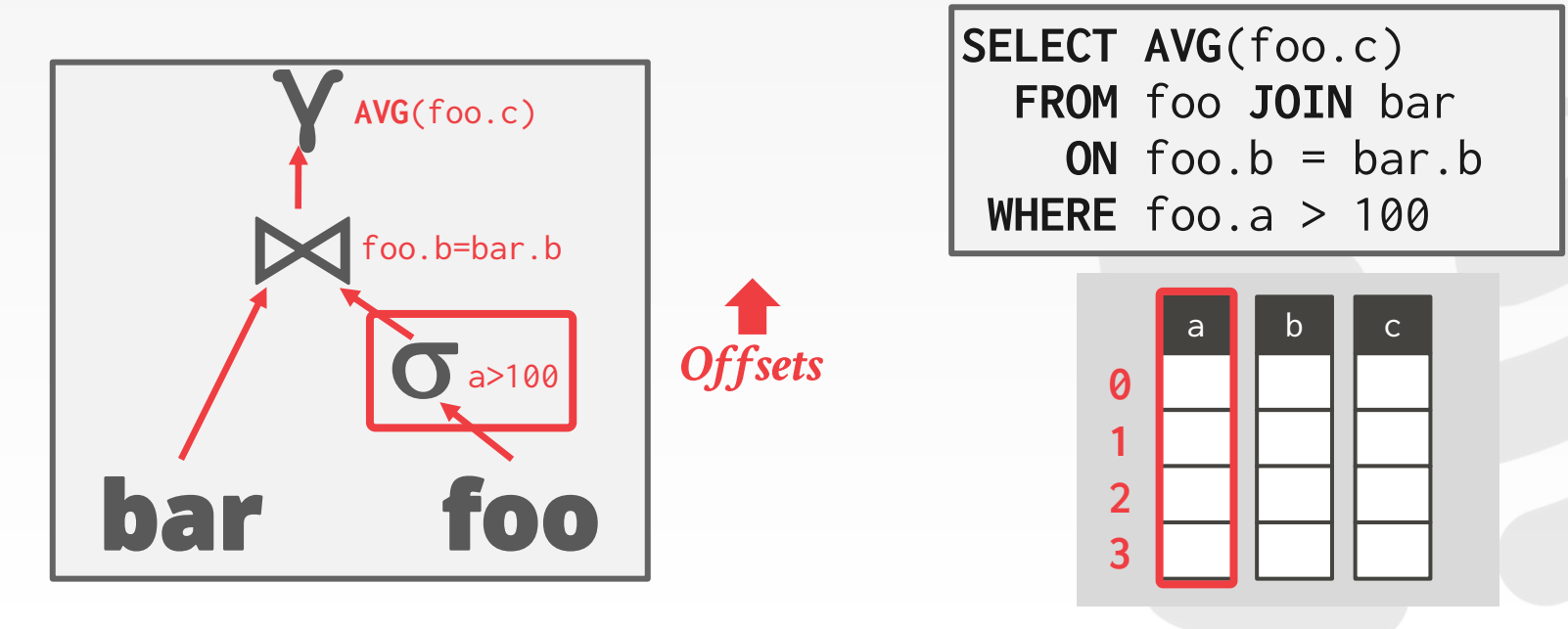

**EZCMU-DB [15-445/645 \(Fall 2020\)](https://15445.courses.cs.cmu.edu/)**

## L ATE MATERIALIZATION

DSM DBMSs can delay stitching together tuples until the upper parts of the query plan.

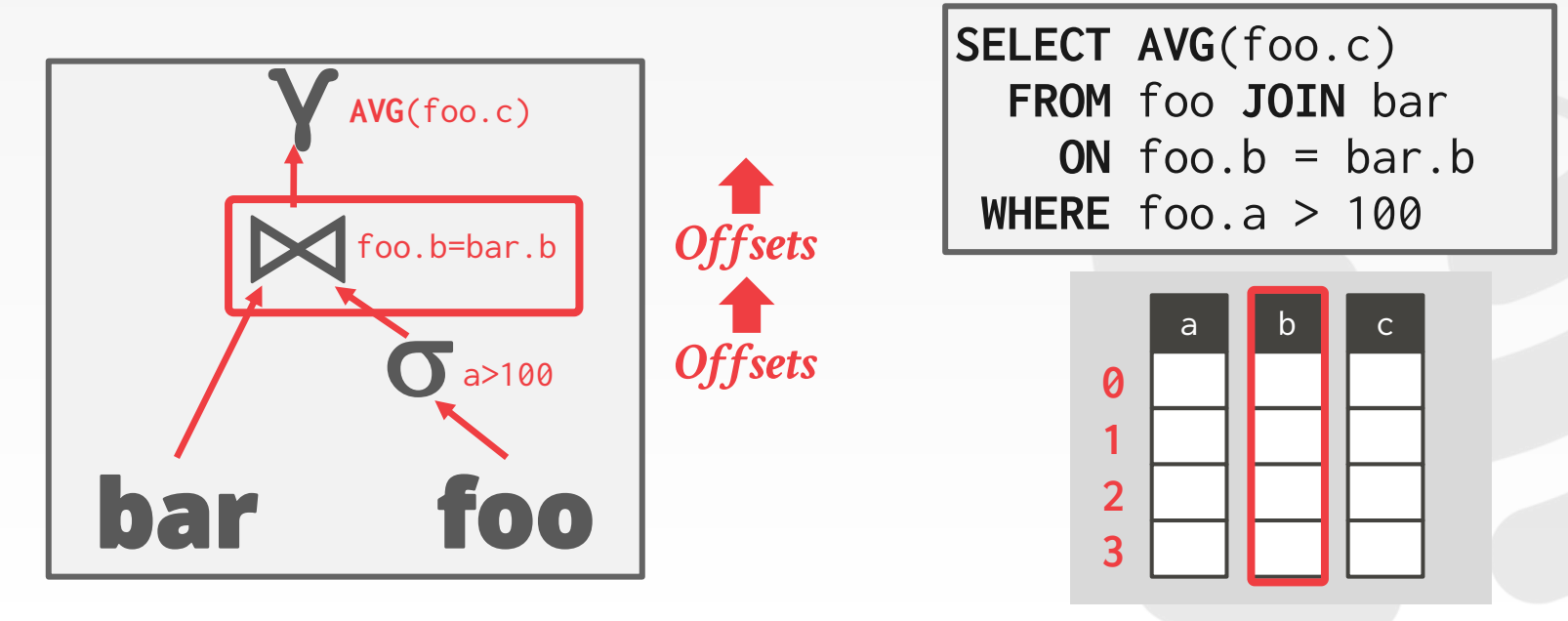

**EZCMU-DB [15-445/645 \(Fall 2020\)](https://15445.courses.cs.cmu.edu/)**

## L ATE MATERIALIZATION

DSM DBMSs can delay stitching together tuples until the upper parts of the query plan.

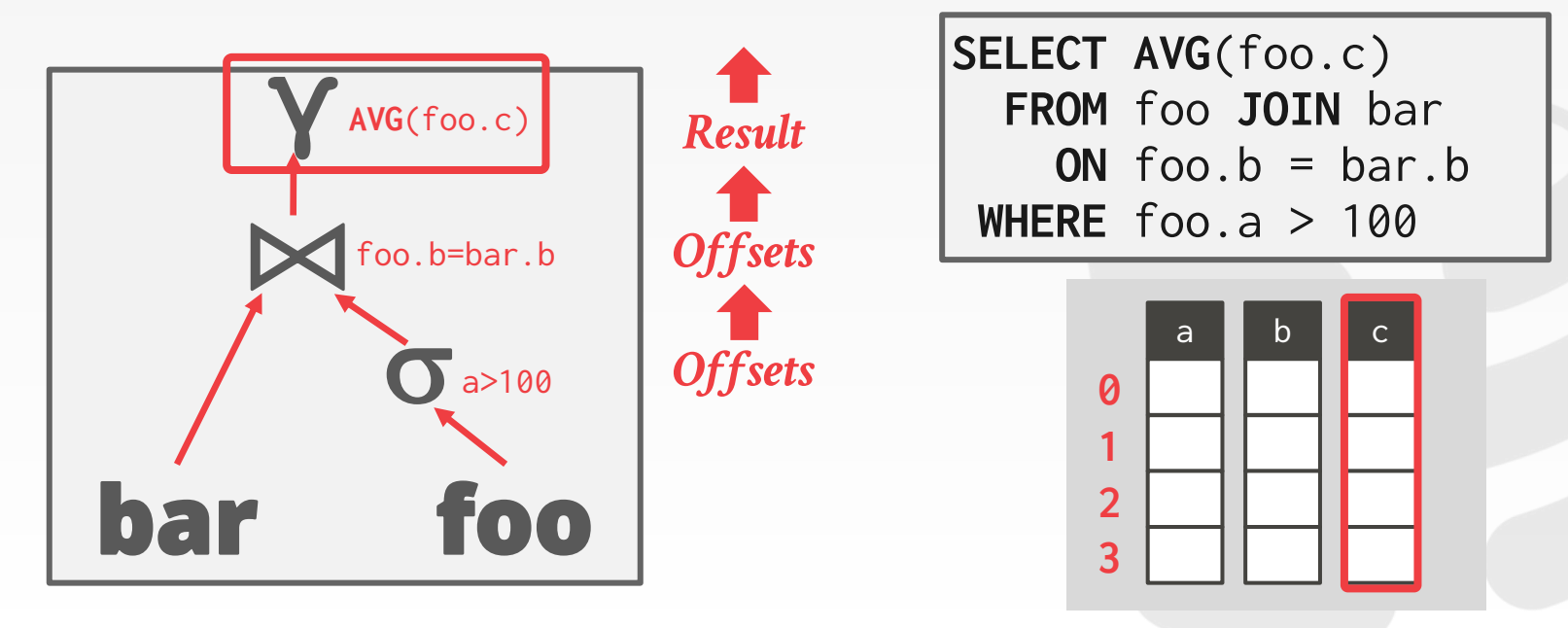

**EZCMU-DB [15-445/645 \(Fall 2020\)](https://15445.courses.cs.cmu.edu/)**

#### INDEX SCAN

The DBMS picks an index to find the tuples that the query needs. Lecture 14

Which index to use depends on:

- $\rightarrow$  What attributes the index contains
- $\rightarrow$  What attributes the query references
- $\rightarrow$  The attribute's value domains
- $\rightarrow$  Predicate composition
- $\rightarrow$  Whether the index has unique or non-unique keys

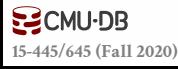

## INDEX SCAN

Suppose that we a single table with 100 tuples and two indexes:  $\rightarrow$  Index #1: **age**  $\rightarrow$  Index #2: **dept** 

*Scenario #1*

There are 99 people under the age of 30 but only 2 people in the CS department.

*Scenario #2*

There are 99 people in the CS department but only 2 people under the age of 30.

**SELECT** \* **FROM** students **WHERE** age < 30  $AND$  dept =  $'CS'$ **AND** country = 'US'

**[15-445/645 \(Fall 2020\)](https://15445.courses.cs.cmu.edu/)**

### MULTI-INDEX SCAN

If there are multiple indexes that the DBMS can use for a query:

- $\rightarrow$  Compute sets of record ids using each matching index.
- $\rightarrow$  Combine these sets based on the query's predicates (union vs. intersect).
- $\rightarrow$  Retrieve the records and apply any remaining predicates.

#### Postgres calls this [Bitmap Scan](https://www.postgresql.org/message-id/12553.1135634231@sss.pgh.pa.us).

## MULTI-INDEX SCAN

- With an index on **age** and an index on **dept**,
- $\rightarrow$  We can retrieve the record ids satisfying **age<30** using the first,
- $\rightarrow$  Then retrieve the record ids satisfying **dept='CS'** using the second,
- $\rightarrow$  Take their intersection
- $\rightarrow$  Retrieve records and check **country='US'**.

**SELECT** \* **FROM** students **WHERE** age < 30  $AND$  dept =  $'CS'$ **AND** country = 'US'

#### MULTI-INDEX SCAN

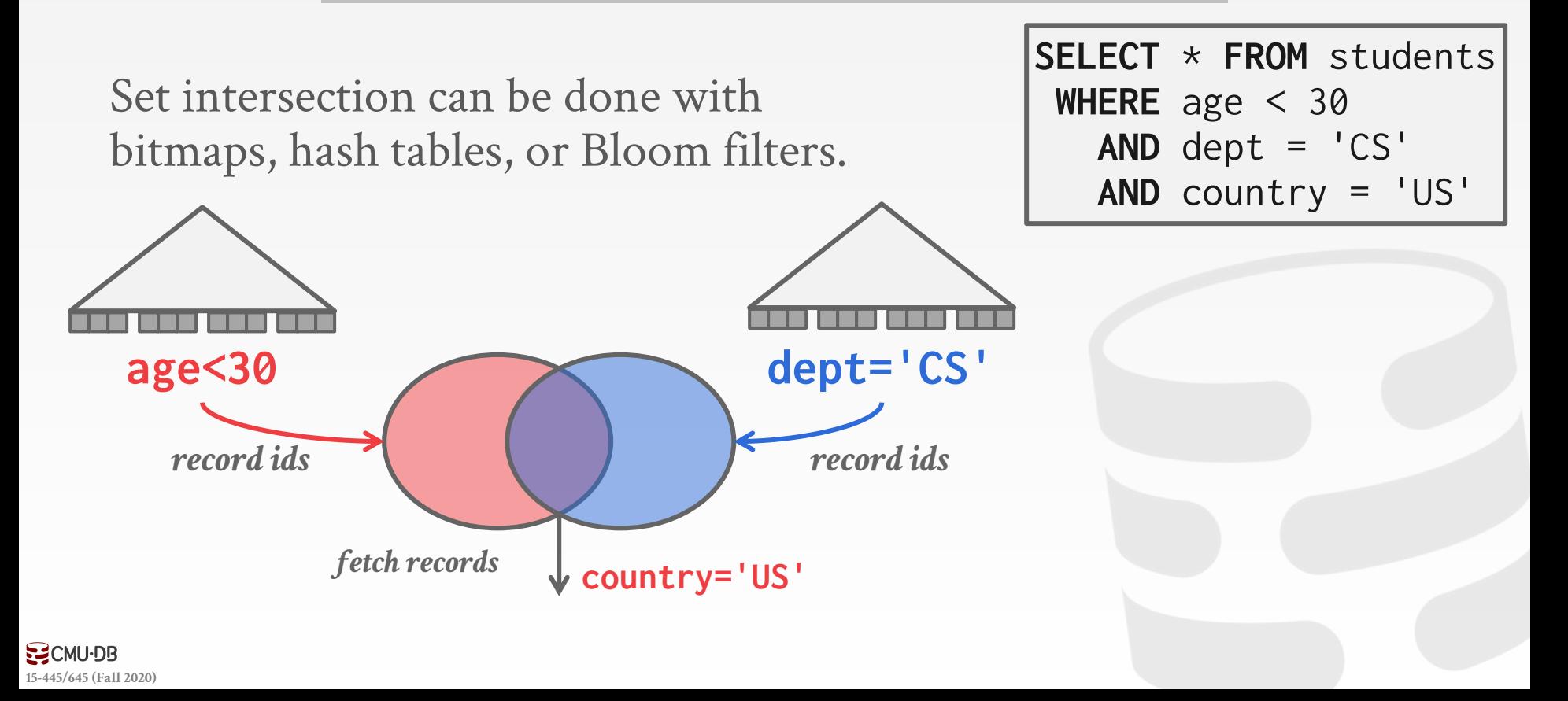

## MODIFICATION QUERIES

Operators that modify the database (**INSERT**, **UPDATE**, **DELETE**) are responsible for checking constraints and updating indexes.

#### **UPDATE**/**DELETE**:

- $\rightarrow$  Child operators pass Record Ids for target tuples.
- $\rightarrow$  Must keep track of previously seen tuples.

#### **INSERT**:

- $\rightarrow$  **Choice #1**: Materialize tuples inside of the operator.
- → **Choice #2**: Operator inserts any tuple passed in from child operators.

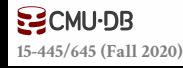

```
for t in child.Next():
 removeFromIndex(idx_salary, t.salary, t)
updateTuple(t.salary = t.salary + 1000)
 insertIntoIndex(idx_salary, t.salary, t)
```
**CREATE INDEX** idx\_salary **ON** people (salary);

**UPDATE** people **SET** salary = salary + 100 **WHERE** salary < 1000

**for** t **in people: emit**(t)

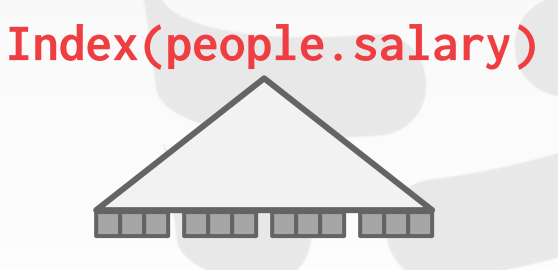

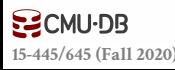

```
for t in child.Next():
 removeFromIndex(idx_salary, t.salary, t)
updateTuple(t.salary = t.salary + 1000)
 insertIntoIndex(idx_salary, t.salary, t)
```
**CREATE INDEX** idx\_salary **ON** people (salary);

**UPDATE** people **SET** salary = salary + 100 **WHERE** salary < 1000

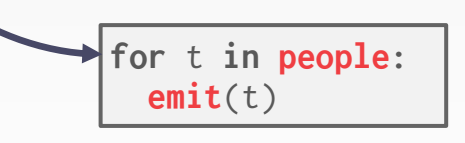

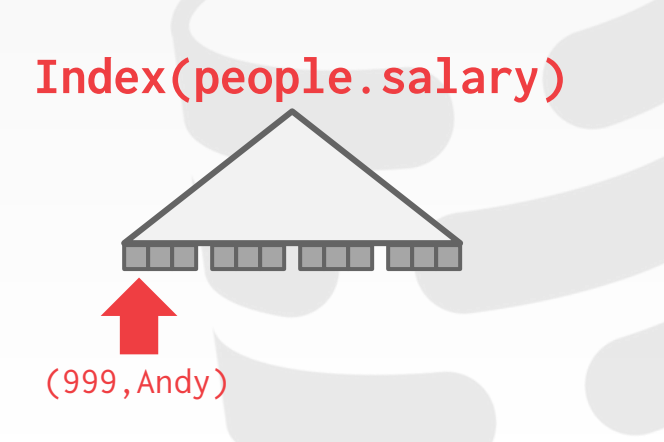

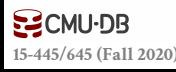

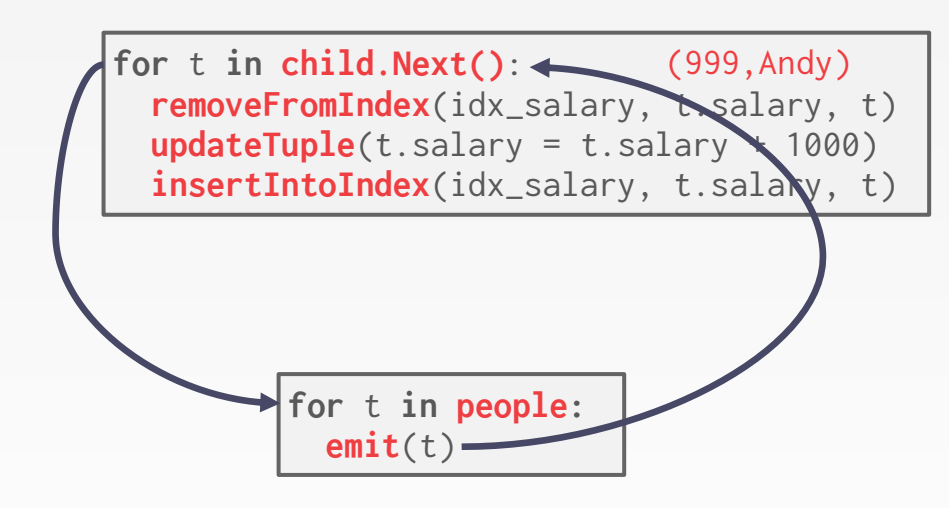

**CREATE INDEX** idx\_salary **ON** people (salary);

**UPDATE** people **SET** salary = salary + 100 **WHERE** salary < 1000

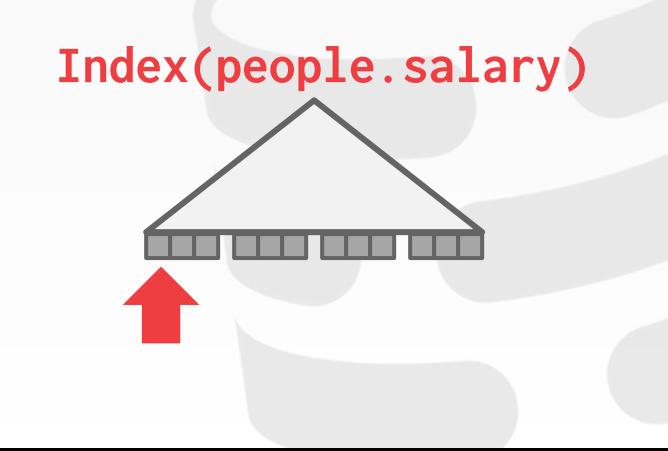

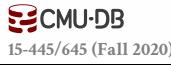

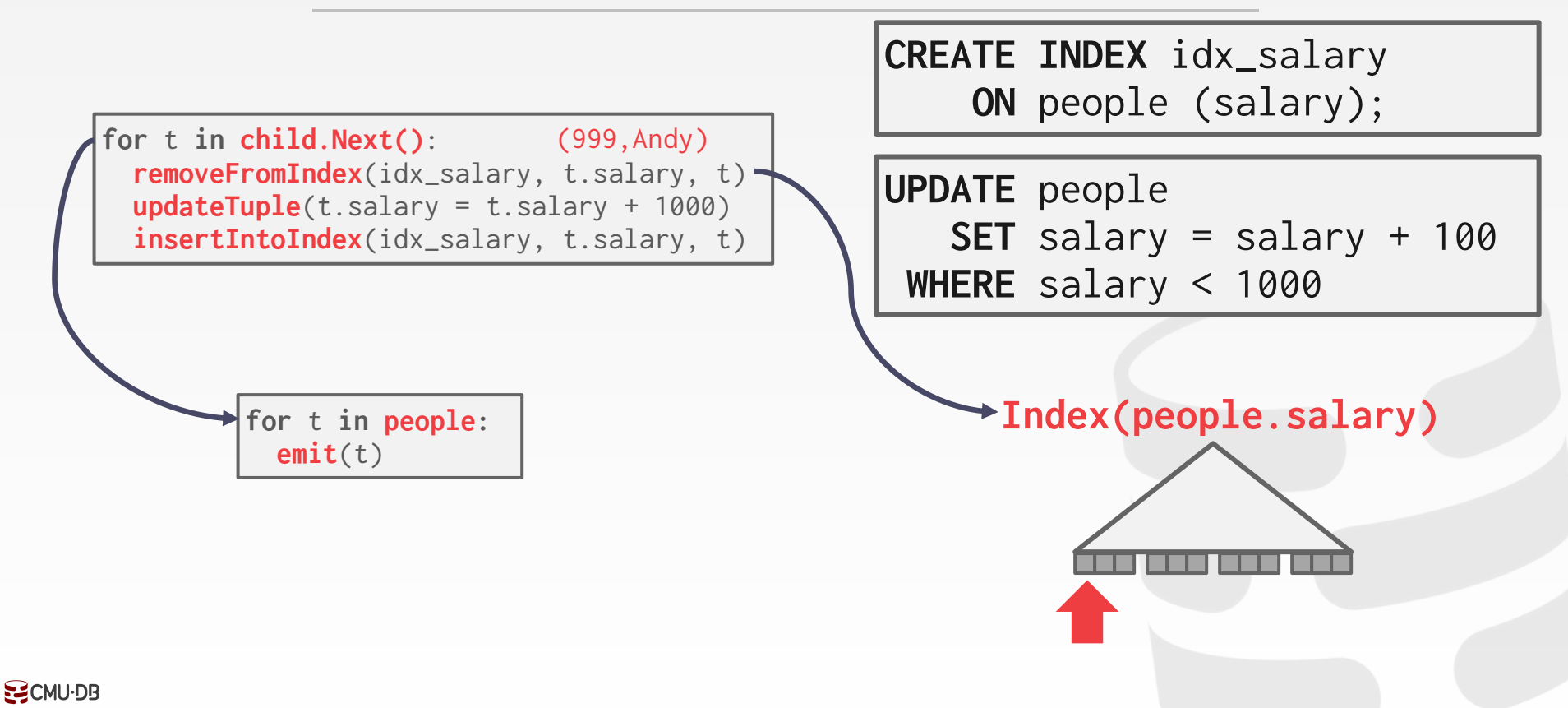

**[15-445/645 \(Fall 2020\)](https://15445.courses.cs.cmu.edu/)**

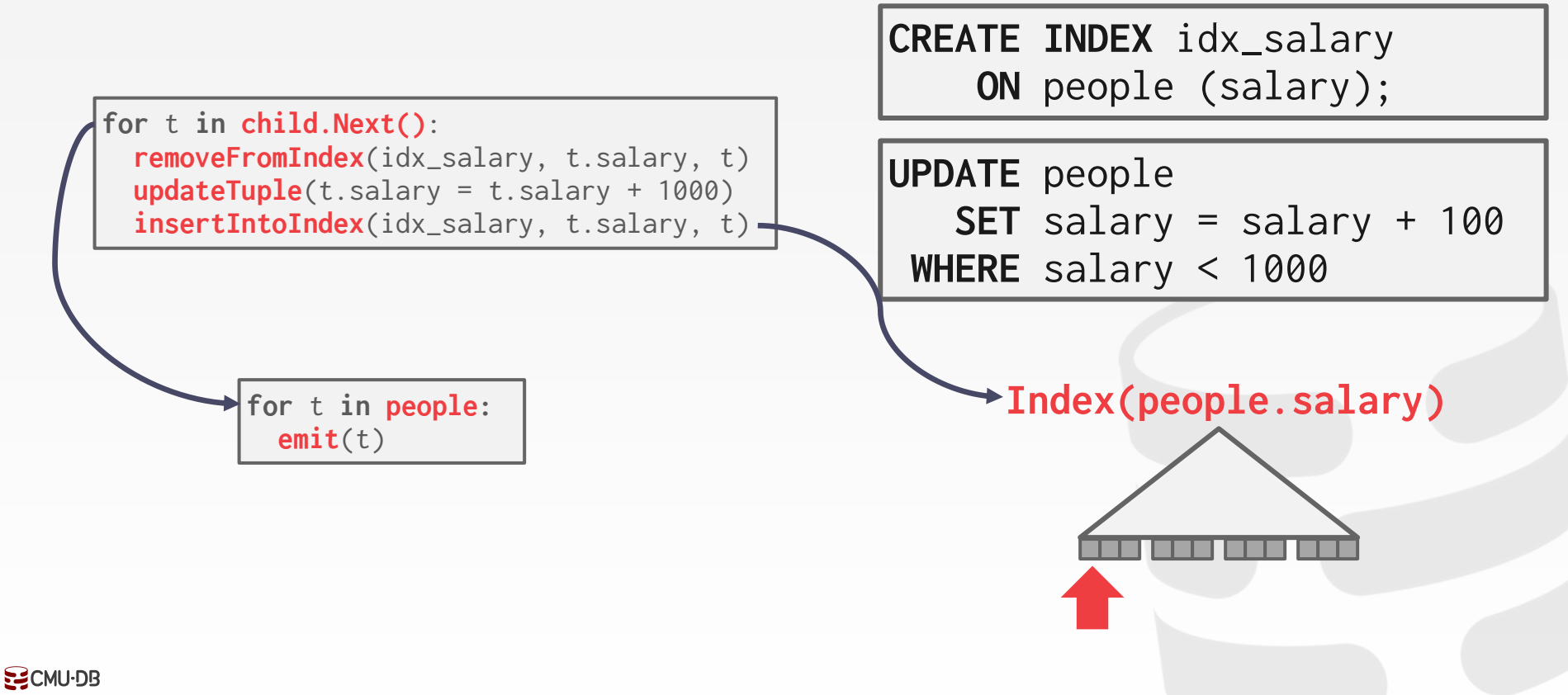

**[15-445/645 \(Fall 2020\)](https://15445.courses.cs.cmu.edu/)**

```
for t in child.Next():
 removeFromIndex(idx_salary, t.salary, t)
updateTuple(t.salary = t.salary + 1000)
 insertIntoIndex(idx_salary, t.salary, t)
```
**CREATE INDEX** idx\_salary **ON** people (salary);

**UPDATE** people **SET** salary = salary + 100 **WHERE** salary < 1000

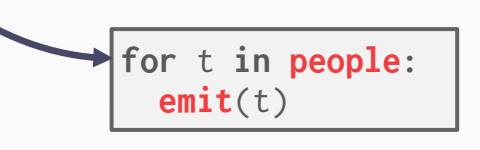

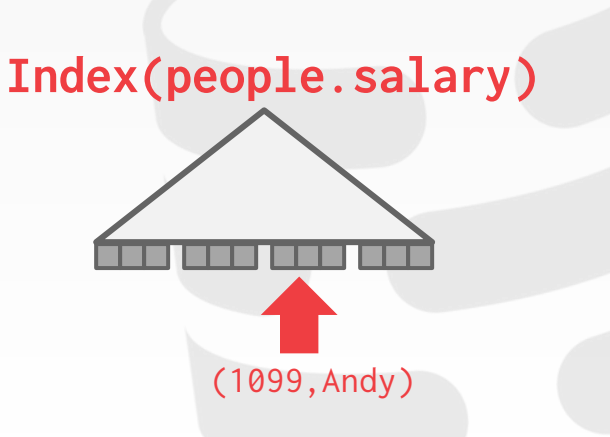

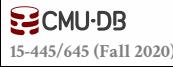

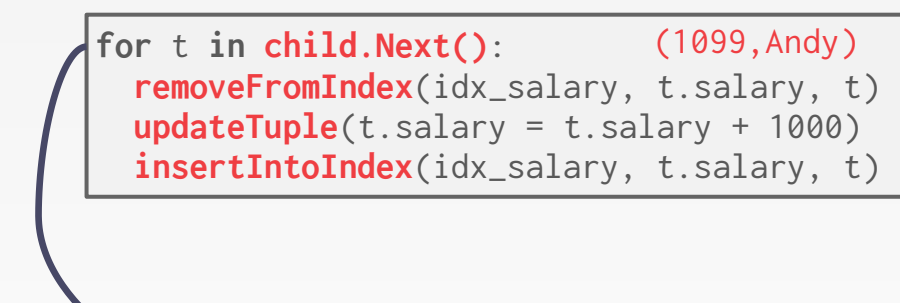

**CREATE INDEX** idx\_salary **ON** people (salary);

**UPDATE** people **SET** salary = salary + 100 **WHERE** salary < 1000

**for** t **in people: emit**(t)

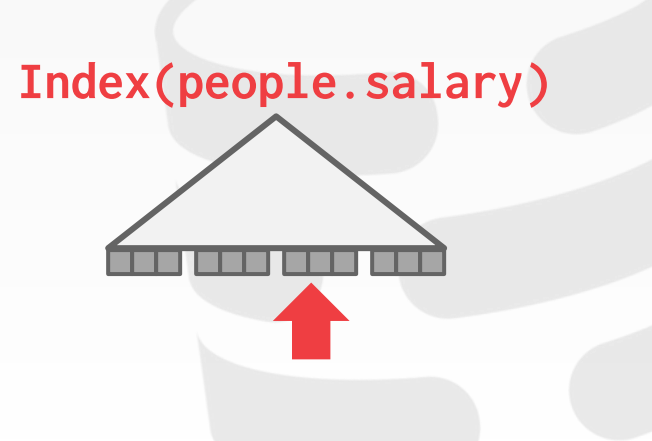

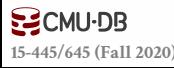

28

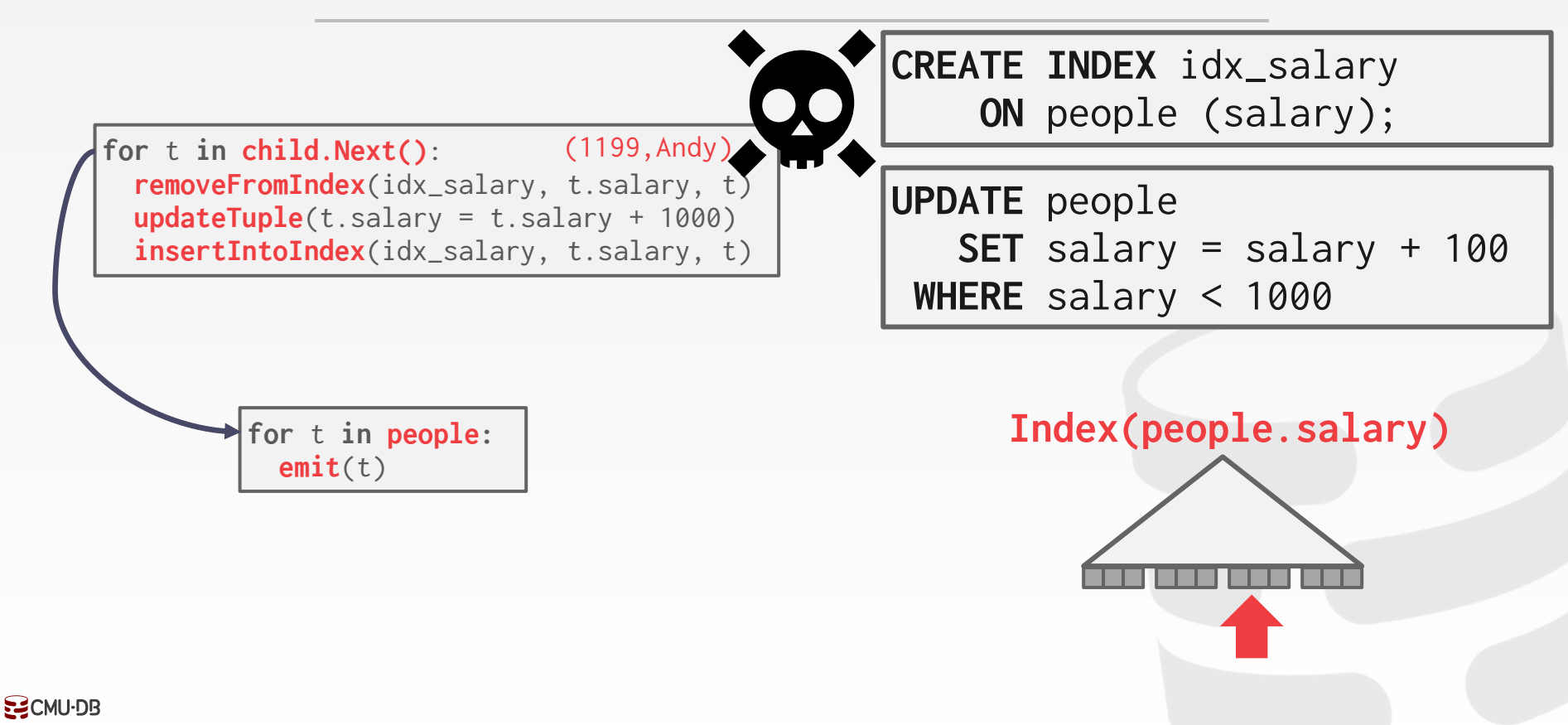

**[15-445/645 \(Fall 2020\)](https://15445.courses.cs.cmu.edu/)**

#### HALLOWEEN PROBLEM

Anomaly where an update operation changes the physical location of a tuple, which causes a scan operator to visit the tuple multiple times.  $\rightarrow$  Can occur on clustered tables or index scans.

First [discovered](https://en.wikipedia.org/wiki/Halloween_Problem) by IBM researchers while working on System R on Halloween day in 1976.

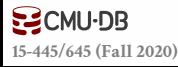

The DBMS represents a **WHERE** clause as an **expression tree**.

The nodes in the tree represent different expression types:

- → Comparisons (**=** , **<**, **>**, **!=**)
- → Conjunction (**AND**), Disjunction (**OR**)
- → Arithmetic Operators (**+**, **-**, **\***, **/**, **%**)
- $\rightarrow$  Constant Values
- $\rightarrow$  Tuple Attribute References

**SELECT** R.id, S.cdate **FROM** R **JOIN** S **ON** R.id = S.id **WHERE** S.value > 100

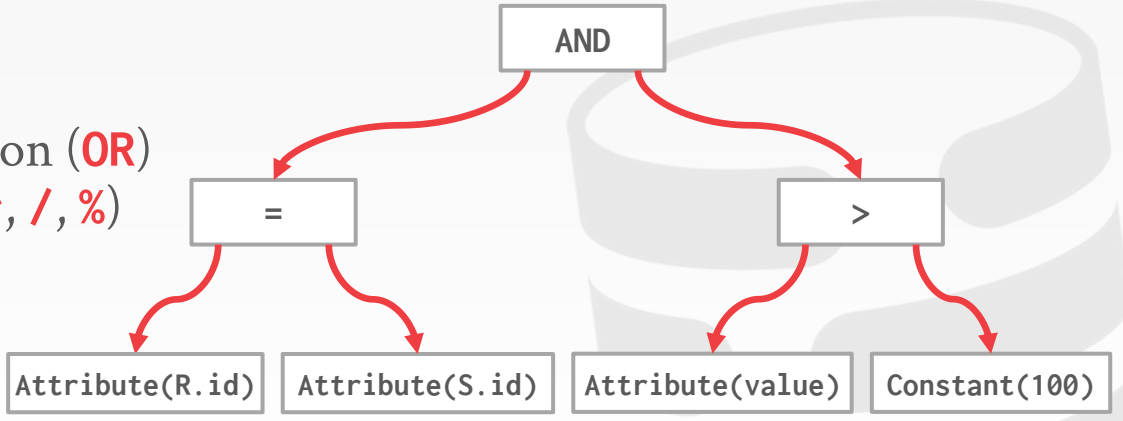

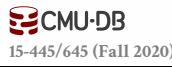

#### *Execution Context*

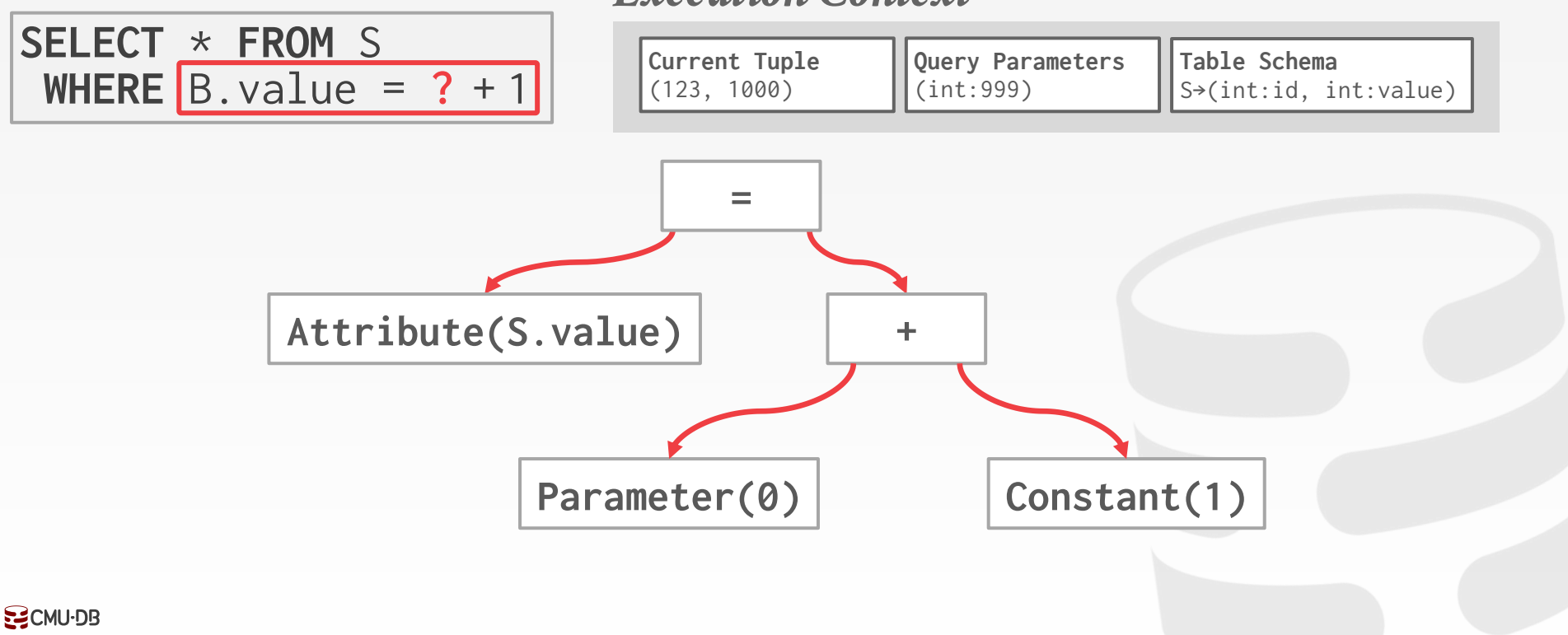

**[15-445/645 \(Fall 2020\)](https://15445.courses.cs.cmu.edu/)**

#### *Execution Context*

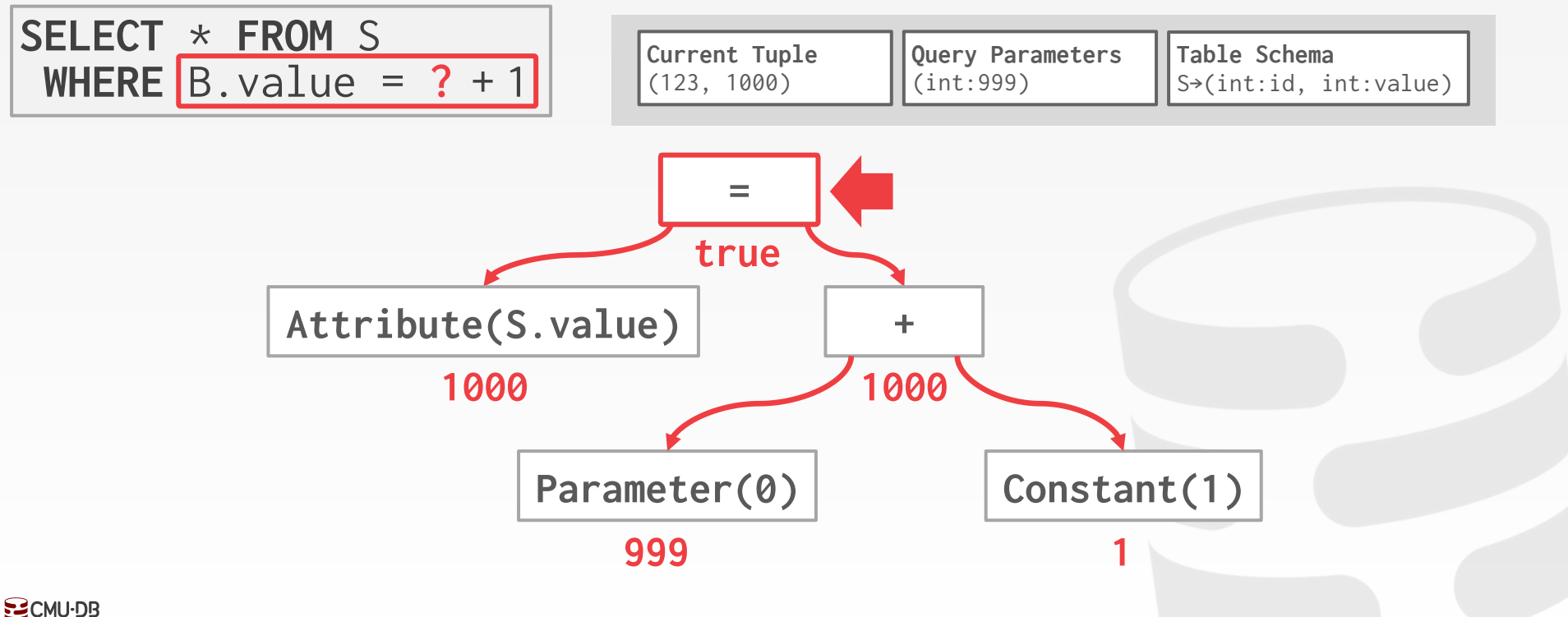

**[15-445/645 \(Fall 2020\)](https://15445.courses.cs.cmu.edu/)**

Evaluating predicates in this manner is slow.

 $\rightarrow$  The DBMS traverses the tree and for each node that it visits it must figure out what the operator needs to do.

Consider the predicate "**WHERE 1=1**"

A better approach is to just evaluate the expression directly.  $\rightarrow$  Think JIT compilation

**[15-445/645 \(Fall 2020\)](https://15445.courses.cs.cmu.edu/)**

 $S2$ CMU-DB

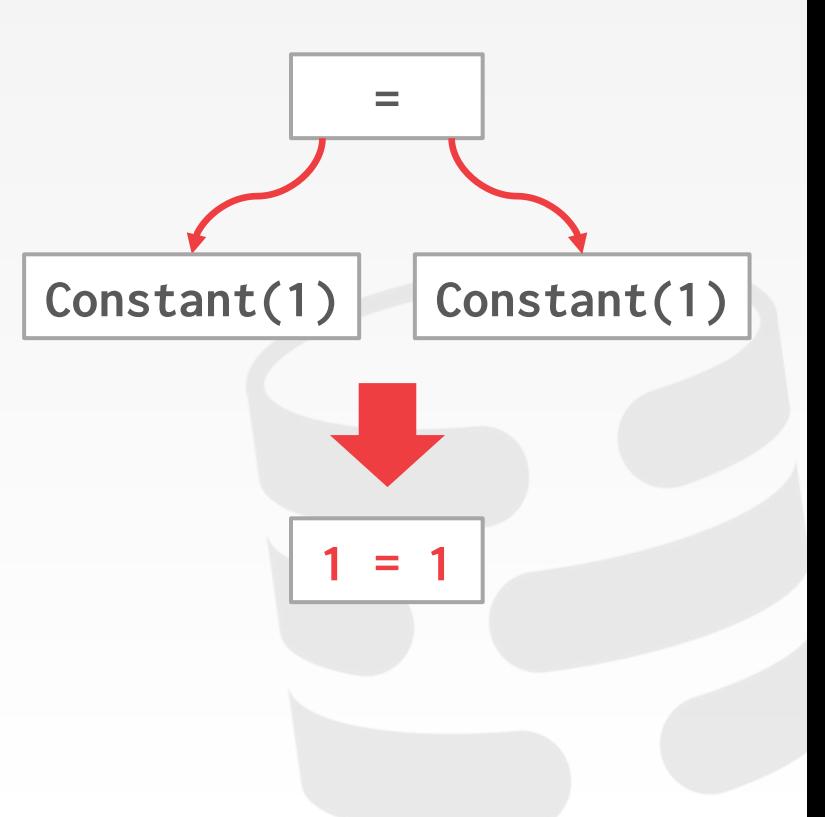

#### CONCLUSION

The same query plan be executed in multiple ways.

(Most) DBMSs will want to use an index scan as much as possible.

Expression trees are flexible but slow.

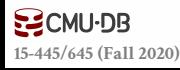

#### NEXT CLASS

#### Parallel Query Execution

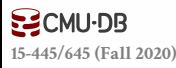

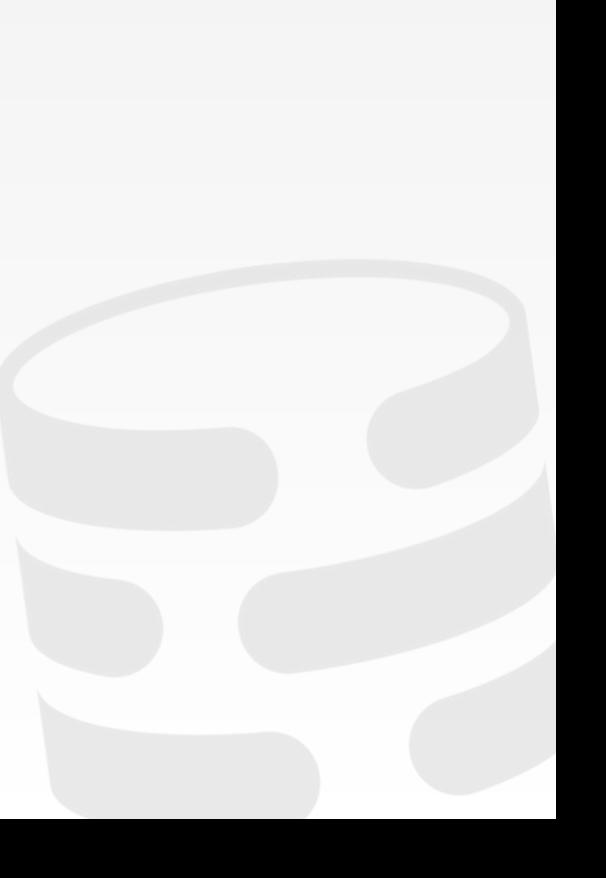